Little Piano Crack Free

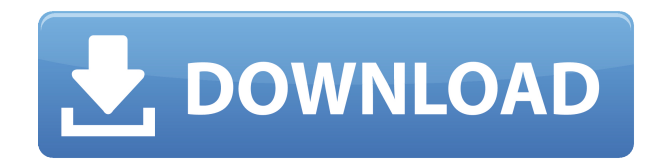

## **Little Piano Crack**

From: Password By pressing 'Accept License' and installing the downloaded software product, you are indicating to us that you are legally entitled to do so. Your acceptance of these conditions will be used in accordance with the Privacy Policy Statement. Helpful Software: From: Password By pressing 'Accept License' and installing the downloaded software product, you are indicating to us that you are legally entitled to do so. Your acceptance of these conditions will be used in accordance with the Privacy Policy Statement.Interaction of EphA3 with SNX18 controls EphA3 internalization and degradation. EphA3 is a member of the Eph family of receptor tyrosine kinases, which has been demonstrated to be crucial for the development of central nervous system. However, the downstream pathways and mechanisms of EphA3 that mediate its roles in nervous system remain largely unknown. Here we show that the retromer complex SNX18 is required for EphA3 trafficking to lysosomes, and EphA3-SNX18 interaction plays an important role in EphA3 internalization. We further demonstrate that ephrinA5 induces the interaction of SNX18 and EphA3, and that the interaction of SNX18 and EphA3 increases the EphA3 ubiquitination and degradation. Taken together, our results provide insight into the molecular mechanisms by which the EphA3 signaling regulates synaptic plasticity and regeneration.Typically, a user would operate a laptop with a laptop computer system running on a number of operating systems. For example, the user may utilize the system running on an operating system which is Windows XP, Vista, Windows Server 2003, and the like. It is also known to operate such a system in conjunction with a docking station. However, if the user is in a mobile situation, such as on a train or in an automobile, it can be difficult to operate a laptop computer system on the system running on an operating system that is not compatible with the user's operating system. Accordingly, it is difficult to access and work with the operating system, applications, and the like that the user is accustomed to.Q: C# email validation I am trying to validate an email address for my winforms application. I want to have a textbox on a form, where the user can enter an email address, and I want to make sure it is formatted right.

## **Little Piano Crack + Product Key (Updated 2022)**

Includes a basic macro recorder. Also includes a basic macro editor. Paste numbers directly to buttons or menus in a media player. Save your changes, and then exit the editor to resume normal playback. Media Player Description: Playlists in an intuitive play view with single selections and automatic play, shuffle, repeat, and even song skipping. You can delete single selections, add them to a playlist, add them to a playlist along with other selections, and specify the sort order. You can also play all selections in a playlist in a random order, and you can adjust the playback speed and even change the playlist layout (list view, icon view, name view, album view, etc). You can adjust the volume and mute for each selection individually. You can also adjust the volume for each track and adjust the master volume. You can even play each selection individually or in a playlist. Sorting and Rearranging the Playlist: Use the arrow keys to move through the list of selections. Use the up and down arrows to move through the selection list. Use the shift key to reverse the list. Use the ctrl key to move selections up or down. Click on the up or down arrow to move selections up or down. Use the up and down arrow keys to move through the selection list. Use the shift key to reverse the list. Use the ctrl key to move selections up or down. Special Sort Options: To sort your playlist by track number: Use the up and down arrow keys to move through the playlist, then press the spacebar to toggle the column. To sort your playlist by track name: Press the spacebar to toggle the column. To sort your playlist by artist: Press the up or down arrow key to move through the playlist, then press the spacebar to toggle the column. To sort your playlist by album: Press the up or down arrow key to move through the playlist, then press the spacebar to toggle the column. To sort your playlist by year: Press the up or down arrow key to move through the playlist, then press the spacebar to toggle the column. You can even use the ctrl key to move up or down. You can even use the ctrl key to move up or down. You can even use the ctrl key to move up or down. You can even use the ctrl key to move up or down. You can even use 2edc1e01e8

# **Little Piano With Serial Key**

\*Write your own music with Little Piano \*Choose between 70 instruments \*With just a click, you can record your playing sessions \*Record your own original tracks \*Play your own piano solos and duets \*Adjust the tempo, key, notes, octave, and master volume. \*Use the built-in editor to make your own patterns \*View, edit, and delete audio tracks \*Select the MIDI device \*Take advantage of the built-in Librarian to organize your music \*Play any song by searching it in the Librarian \*Play any song by entering its name \*Play any song by playing it with the associated instrument \*Play any song from a list by selecting it \*Click on a song in the Librarian to play it \*Play any song by selecting it from a list \*Play any song in the Librarian by tapping on it \*Play any song in the Librarian by tapping on it \*Play any song by singing the name of the song \*Start a solo by tapping the preset keys \*Start a duet by playing the assigned instrument \*Stop the song by tapping the volume keys \*Set the song tempo by adjusting the BPM \*Reduce the song tempo by tapping the BPM key \*Reduce the song tempo by adjusting the BPM \*Reduce the song tempo by adjusting the BPM \*Shift the keys to the right \*Shift the keys to the left \*Shift the keys to the right \*Shift the keys to the left \*Add or remove a channel \*Make a note \*Add a pattern to a channel \*Remove a pattern from a channel \*Edit a pattern \*Remove a song from the list \*Create a song \*Adjust the volume of a channel \*Adjust the master volume \*Increase the volume of a channel \*Increase the master volume \*Adjust the rate of a song \*Adjust the tempo of a song \*Adjust the BPM of a song \*Adjust the tempo of a song \*Adjust the BPM of a song \*Save your settings \*Start a new song \*Stop a song \*Fast-forward a song \*Rewind a song \*Record a playing session \*Stop recording \*Paste a song \*Paste a file \*Paste a folder \*Paste a file \*Search a file or a folder in the

<https://techplanet.today/post/contoh-proposal-usaha-es-tebu-spionage-bushidos-ki> <https://reallygoodemails.com/acdiuydiaga> <https://techplanet.today/post/eft-dongle-full-crack-141-y-loader-sin-error-new> <https://reallygoodemails.com/cerlisimpbu> <https://techplanet.today/post/icom-cs-f14-programming-softwareepub-verified>

## **What's New In Little Piano?**

Efficiently develop your own music compositions! Enjoy the charm of piano playing, or use any other instrument with the piano sound! Little Piano is a special instrument machine with many preset instruments. It can be used to compose any type of music, from funk to happy music. When using the preset instruments, it is not necessary to connect a MIDI device. You can play directly in your computer. In addition to being a very high-quality instrument, it is very easy to use and a lightweight package. General Features - Three types of instruments - Create a list with favorite instruments - Save and recall the recorded playing session - Adjust the volume, master volume, and keyboard mode - Set up the octave - Record the playing session - Play or stop it - Rewind and forward the song - Alter the tempo - Pick the MIDI device - Assign a musical note for the preset keys - Select from various drum patterns and adjust their BPM - Create your own patterns using the built-in editor - Choose any style, from punk to jazz to classical - Export the song to MP3 Recommended Specifications - A powerful computer - More than 16 GB free space Download Requirements Windows OS: Windows XP/2003/2008/Vista/7/8/8.1/10 (32-bit/64-bit all supported) Free Download: How to Install Little Piano Unrar. Free download and install 7-Zip ( Unpack and install 7-Zip ( Unpack and install: Please note the last two steps are for the Mac users. Mac OS: Mac OS 10.10 (Yosemite) or later. "num\_crops" : 1, "width" : 1024, "height" : 768, "lunar\_occlusion" : False, "webp\_a" : 1.0,

# **System Requirements For Little Piano:**

Supported OS: Windows XP, Windows Vista, Windows 7, Windows 8, Windows 8.1 Physical Memory: 1GB Free Disk Space: 2GB Pentium(R) Dual Core(TM) CPU T2300 @ 1.8GHz, 2MB cache Video Card: DirectX 9.0c-compatible with 1GB video RAM Processor: Intel Pentium Dual Core 2.4GHz (2.9GHz Turbo) with HT Technology Memory: 2GB Hard Disk

<http://GeneralFitnessCenter.com/?p=2305> <https://chicmaman.net/wp-content/uploads/2022/12/MiniRadio.pdf> <https://mdotm.in/keysearch-crack-license-keygen-free-download-pcwindows/> <https://the-chef.co/webroot-mydoom-remover-crack-license-key-full-3264bit/> <https://www.be-art.pl/wp-content/uploads/2022/12/virtual-screen-spy.pdf> <https://myltgc.com/wp-content/uploads/2022/12/X-Audio-Video-Joiner-Crack-.pdf> <http://solarthatroof.com/?p=1064> <https://xn--80aagyardii6h.xn--p1ai/monitoring-cameras-crack-full-version/> <https://www.edengarda.com/mgosoft-ps-converter-crack-download-for-pc/> [https://www.infoslovakia.sk/wp-content/uploads/2022/12/Tenorshare-Windows-Boot-Genius-Crack-For-](https://www.infoslovakia.sk/wp-content/uploads/2022/12/Tenorshare-Windows-Boot-Genius-Crack-For-PC-Latest2022.pdf)[PC-Latest2022.pdf](https://www.infoslovakia.sk/wp-content/uploads/2022/12/Tenorshare-Windows-Boot-Genius-Crack-For-PC-Latest2022.pdf)